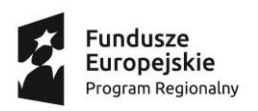

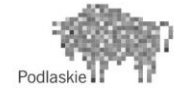

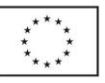

# **PROGRAM ZAJĘĆ POZALEKCYJNYCH**

# PN: Zajęcia informatyczne "ROBOKIDS"

## **GRUPA 1-poziom podstawowy**

# **realizowany w roku szkolnym 2018/2019**

# **w Szkole Podstawowej nr 11 z Oddziałami Integracyjnymi im. Kornela Makuszyńskiego w Białymstoku**

w ramach projektu współfinansowanego z Europejskiego Funduszu Społecznego w ramach Regionalnego Programu Operacyjnego Województwa Podlaskiego na lata 2014-2020,

Priorytet III Kompetencje i kwalifikacje, Działanie 3.1 Kształcenie i edukacja, Poddziałanie 3.1.2 Wzmocnienie atrakcyjności i podniesienie jakości oferty edukacyjnej w zakresie kształcenia ogólnego, ukierunkowanej na rozwój kompetencji kluczowych.

# pt.**"Odkrywamy talenty"**

Liczba godzin: 60 Opracował/a: Zenon Żdanuk,

Zatwierdził/a:……………………………………. pieczęć i podpis

Październik 2018

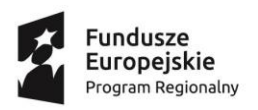

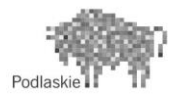

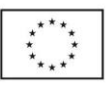

## **1. CEL I ZAKRES ZAJĘĆ**

# **Cel główny:**

Podniesienie wiedzy i umiejętności uczniów/uczennic ze Szkoły Podstawowej nr 11 z Oddziałami Integracyjnymi im. Kornela Makuszyńskiego w Białymstoku. Program ma na celu rozwijać kompetencje informatyczne z programowania i robotyki uczniów/uczennic oraz umiejętności z zakresu projektowania, konstruowania.

## **Cele szczegółowe:**

- Uczeń/uczennica wie co to jest robot i skąd pochodzi jego nazwa.
- Uczeń/uczennica wie jak w zbudować program korzystając z kostki EV3.
- Uczeń/uczennica potrafi budować proste algorytmy i na ich podstawie stworzyć prosty program w aplikacji Photon Edu.
- Uczeń/uczennica wie co to jest pętla i jak wykorzystać ją w programowaniu.
- Podczas zajęć uczniom/uczennicom zostanie przekazana wiedza m. in. dotycząca bezpieczeństwa w cyberprzestrzeni, budowania i sterowania robotami.

## **2. WSKAZÓWKI ORGANIZACYJNO-METODYCZNE**

Liczba uczestników: ………………. w tym ……………….. dziewcząt i ………….. chłopców

Czas trwania jednostki lekcyjnej**: 45 min**

**Formy pracy:** praca indywidualna, praca grupowa**.** 

#### **Metody pracy:** pogadanka, ćwiczenia

Na zajęciach wykorzystywane jest wyposażenie pracowni zakupione w ramach projektu tj. m. in. edukacyjne pakiety Photon Edu, Mindstorms EV3 oraz 3D Printer.

### **3. TEMATYKA**

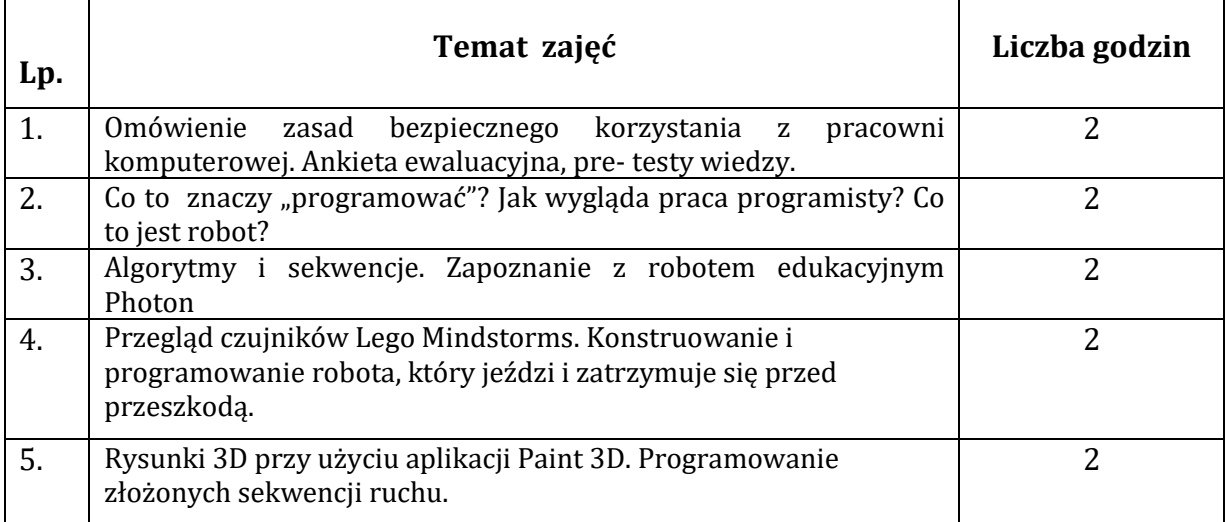

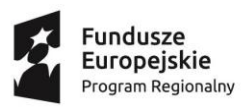

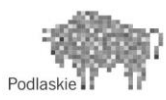

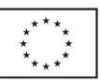

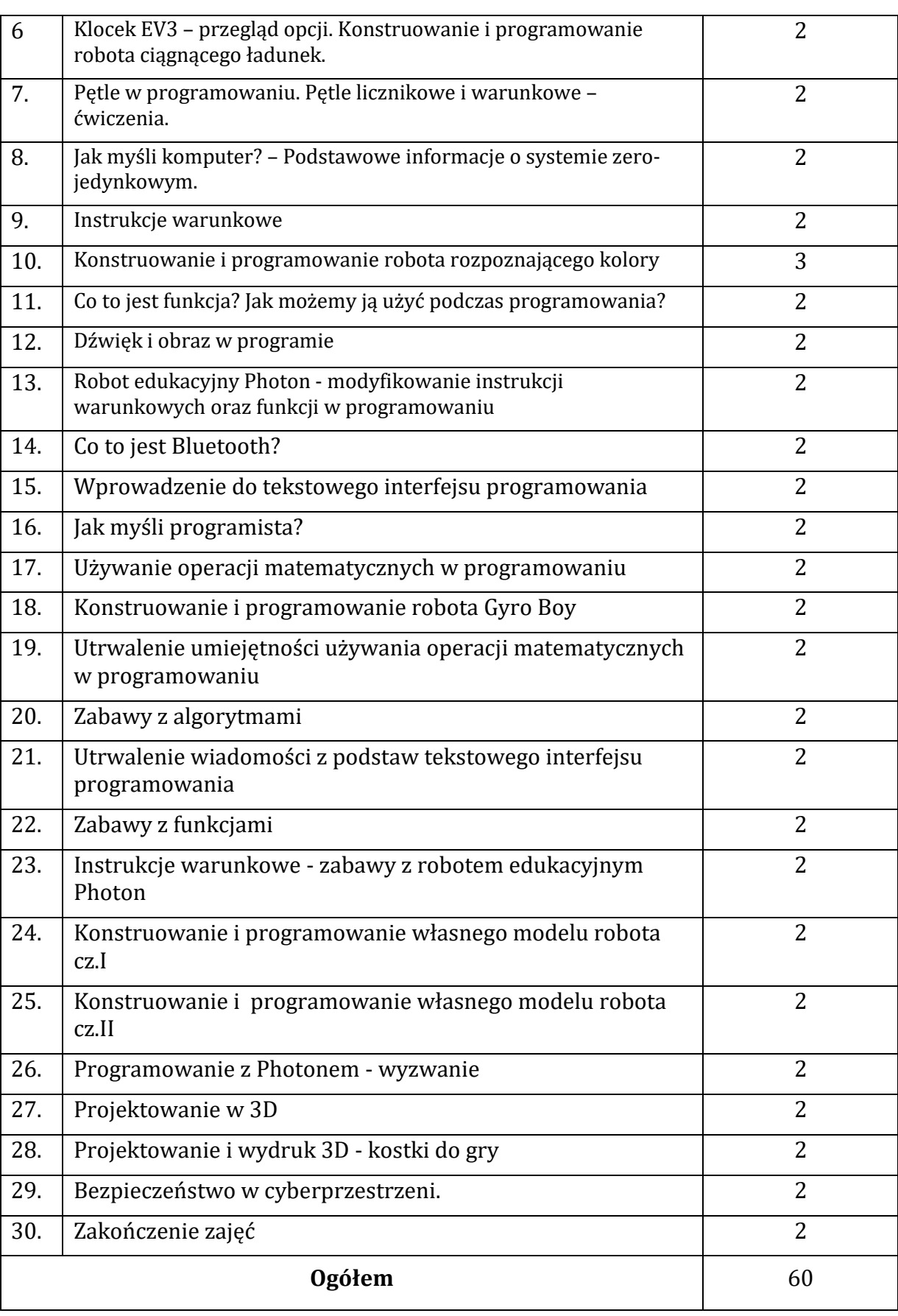

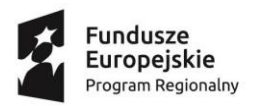

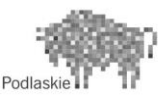

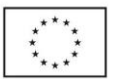

#### **4. TEMATYKA SZCZEGÓŁOWA:**

**Temat 1**. Omówienie zasad bezpiecznego korzystania z pracowni komputerowej. Ankieta ewaluacyjna, pre- testy wiedzy.

Wprowadzenie uczniów/uczennic w temat robotyki. Przeprowadzenie pre-testów wiedzy, ankiet oczekiwań. Quiz na temat bezpiecznego korzystania z pracowni komputerowej. Pogadanka na temat świadomego i odpowiedzialnego korzystania z cyberprzestrzeni.

**Temat 2.** Co to znaczy "programować"? Jak wygląda praca programisty? Co to jest robot?

Uczniowie/uczennice dowiadują się co to znaczy "programować". Budują swojego pierwszego robota korzystając z zestawów Lego Mindstorms. Wspólnie z nauczycielem omawiają zasady działania programu DEMO.

**Temat 3**. Algorytmy i sekwencje. Zapoznanie z robotem edukacyjnym Photon

Uczniowie/uczennice dowiadują się czym jest algorytm. Poznają robota edukacyjnego Photon. W parach programują proste sekwencje ruchu.

**Temat 4**. Przegląd czujników Lego Mindstorms. Konstruowanie i programowanie robota, który jeździ i zatrzymuje się przed przeszkodą.

Uczniowie/uczennice poznają czujniki występujące w zestawach Lego Mindstorms - ich nazwy, zastosowanie i sposób montowanie. W parach konstruują i programują robota, którego zadaniem jest zatrzymanie się przed przeszkodą. Następnie ulepszają go według własnego pomysłu.

**Temat 5**. Rysunki 3D przy użyciu programu Paint 3D. Programowanie złożonych sekwencji ruchu.

Uczniowie/uczennice tworzą w edytorze Paint 3D trójwymiarowe grafiki przedstawiające miejsca z planety Photona (dom, szkołę, sklep itd). Drukują swoje prace. Nauczyciel rozkłada je na macie. Uczniowie/uczennice w parach programują robota, tak aby odwiedził wszystkie miejsca.

**Temat 6**. Klocek EV3 – przegląd opcji. Konstruowanie i programowanie robota ciągnącego ładunek.

Uczniowie/uczennice poznają podstawowe opcje dostępne w klocku EV3. W parach konstruują i programują robota ciągnącego ładunek. Według własnego pomysłu modyfikują program, aby usprawnić jego działanie.

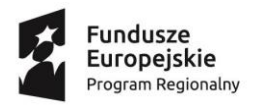

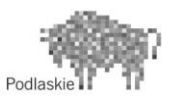

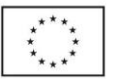

**Temat 7**. Pętle w programowaniu. Pętle licznikowe i warunkowe – ćwiczenia.

Uczniowie/uczennice poznają pojęcie pętli. W parach programują robota edukacyjnego Photon wykorzystując pętle licznikowe i warunkowe. Następnie biorą udział w zawodach matematycznych robotów.

**Temat 8**. Jak myśli komputer? – Podstawowe informacje o systemie zerojedynkowym.

Nauczyciel przedstawia uczniom/uczennicom prezentację multimedialną na temat systemu zero-jedynkowego. Ich zadaniem jest odszyfrowanie wiadomości zapisanej tym systemem korzystając z tabeli kodów. Następnie w trzy osobowych zespołach konstruują i programują robota, który skręca o dany kąt,

**Temat 9**. Instrukcje warunkowe

Uczniowie/uczennice dowiadują się czym są instrukcje warunkowe. W kilkuosobowych zespołach budują tor przeszkód. Następnie w parach programują robota edukacyjnego Photon tak, aby go pokonał. Używają przy tym instrukcji "Jeżeli" oraz "Jeżeli nie"

**Temat 10**. Konstruowanie i programowanie robota rozpoznającego kolory

Uczniowie/uczennice wspólnie z nauczycielem przeglądają grafiki dostępne przy korzystaniu z klocka EV3. Następnie w trzy/czteroosobowych zespołach konstruują i programują robota rozpoznającego kolory. Następnie modyfikują program dodając do niego grafiki.

**Temat 11**. Co to jest funkcja? Jak możemy ją użyć podczas programowania?

Nauczyciel prezentuje uczniom/uczennicom bardzo długi skrypt programu a następnie wyjaśnia jak za pomocą funkcji można go skrócić. Uczniowie/uczennice w parach tworzą proste funkcje w aplikacji Photon Edu. Następnie skracają skrypt programu zadany przez nauczyciela.

**Temat 12**. Dźwięk i obraz w programie

Uczniowie/uczennice wspólnie z nauczycielem przeglądają dźwięki dostępne przy korzystaniu z klocka EV3. Następnie w trzy/czteroosobowych zespołach konstruują i programują robota reagującego na dotyk. Następnie modyfikują program dodając do niego grafiki i dzwięk.

**Temat 13**. Robot edukacyjny Photon - modyfikowanie instrukcji warunkowych oraz funkcji w programowaniu

Nauczyciel wyjaśnia zasady działania nowych bloczków: "Wyjdź" i "Przerwij". Uczniowie/uczennice budują tor po którym będzie przejeżdżał robot. Następnie przy pomocy nowo poznanych bloczków budują programy z wykorzystaniem instrukcji warunkowych i funkcji.

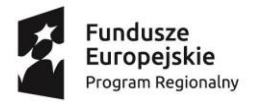

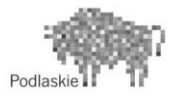

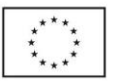

#### **Temat 14**. Co to jest Bluetooth?

Nauczyciel prezentuje różne sposoby łączenia urządzeń z komputerem, takie jak Bluetooth, Wi-Fi, kabel USB. Uczniowie/uczennice w trzy/czteroosobowych zespołach konstruują model motocykla. Dowiadują w jaki sposób podłączyć go do komputera i zaprogramować w aplikacji.

### **Temat 15**. Wprowadzenie do tekstowego interfejsu programowania

Nauczyciel wywiesza na tablicy wydrukowany zrzut ekranu z interfejsu Photon Blocks oraz Photon Code. Pokazuje różnice i podobieństwa oraz tłumaczy zasady działania nowego interfejsu. Uczniowie/uczennice testują go podczas programowania robotów.

#### **Temat 16.** Jak myśli programista?

Nauczyciel zadaje uczniom zagadkę: "Jak szybko w pamięci dodać do siebie liczby od 1 do 200". Następnie prezentuje uczniom/uczennicom co składa się na myślenie komputacyjne. Po rozwiązaniu zagadki uczniowie/uczennice zastanawiają się, z których jego elementów korzystali, aby znaleźć odpowiedz. W zespołach konstruują i programują robota sortującego kolory.

#### **Temat 17.** Używanie operacji matematycznych w programowaniu

Nauczyciel wyjaśnia czym są zmienne i w jaki sposób są stosowane w aplikacji Photon Edu. Uczniowie/uczennice w parach programują roboty, aby rozwiązały zadania matematyczne. Następnie prezentują wyniki swojej pracy.

#### **Temat 18.** Konstruowanie i programowanie robota Gyro Boy

Uczniowie/uczennice ćwiczą umiejętności pisania algorytmów. Rozwiązują i wymyślają zagadki z wykorzystaniem ciągu instrukcji. W zespołach konstruują i programują robota Gyro Boy.

**Temat 19.** Utrwalenie umiejętności używania operacji matematycznych w programowaniu

Uczniowie/uczennice wspólnie z nauczycielem przygotowują tor oraz układają zagadki matematyczne. W parach programują roboty, aby pokonały tor i rozwiązały zadania.

**Temat 20.** Zabawy z algorytmami

Uczniowie/uczennice ćwiczą umiejętność programowania blokowego tworząc prostą grę w aplikacji Scratch i zapisując algorytm jej działania. W zespołach konstruują i programują robota Puppy.

**Temat 21.** Utrwalenie wiadomości z podstaw tekstowego interfejsu programowania

Uczniowie/uczennice wspólnie z nauczycielem powtarzają poznane komendy tekstowego interfejsu programowania aplikacji Photon Edu. Następnie programują robota, w taki sposób, aby zdobyć wszystkie hasła do przygotowanej przez nauczyciela krzyżówki.

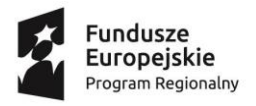

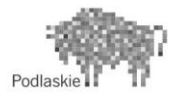

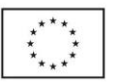

#### **Temat 22.** Zabawy z funkcjami

Uczniowie/uczennice ćwiczą umiejętność tworzenia funkcji przy pomocy aplikacji Light Bot. Następnie w zespołach konstruują i programują robota Arm H25.

**Temat 23.** Instrukcje warunkowe - zabawy z robotem edukacyjnym Photon

Uczniowie/uczennice dzielą się na dwa zespoły. Każda z drużyn buduje skomplikowany tor przeszkód dla drużyny przeciwnej. Następnie uczniowie/uczennice programują roboty tak aby pokonały tor. Korzystają przy tym z instrukcji warunkowych.

**Temat 24.** Konstruowanie i programowanie własnego modelu robota cz. I

Nauczyciel wyjaśnia jak wygląda praca inżynierów budujących roboty. Podaje zasady, o których warto pamiętać w czasie budowania i programowania, aby maszyna działała sprawnie i zgodnie ze swoim przeznaczeniem. Uczniowie/uczennice dokonują podziału zadań w zespole i rozpoczynają pracę nad własnym robotem.

**Temat 25.** Konstruowanie i programowanie własnego modelu robota cz. II

Uczniowie/uczennice konstruują i programują własny model robota. Dokonują testu i ewentualnych modyfikacji. Następuje prezentacja prac drużyn.

#### **Temat 26.** Programowanie z Photonem - wyzwanie

Uczniowie/uczennice w parach programują robota, aby pokonał tor przygotowany przez nauczyciela. Po drodze wykonują zadania, które pomagają im utrwalić sobie umiejętności, które zdobyli podczas wcześniejszych zajęć.

#### **Temat 27.** Projektowanie w 3D

Nauczyciel wyjaśnia czym jest druk 3D. Pokazuje uczniom drukarkę 3D oraz potrzebne do niej oprogramowanie. Uczniowie/uczennice samodzielnie projektują na komputerach trójwymiarowe bryły.

**Temat 28.** Projektowanie w 3D - kostki do gry

Uczniowie samodzielnie projektują kostki do gry. Wspólnie z nauczycielem drukują prace.

#### **Temat 29.** Bezpieczeństwo w cyberprzestrzeni

Podczas zajęć uczniowie/uczennice zostaną uświadomieni na temat zagrożeń płynących z nadmiernego korzystania z komputera i Internetu. W czasie zajęć uczniowie/uczennice zapoznają się jak bezpiecznie poruszać się w cyberprzestrzeni, poznają problemy i zagrożenia związane z Internetem (zawieranie znajomości z nieznajomymi, ujawnianie prywatnych danych, łamanie praw autorskich, gloryfikacja zabawy i rozrywki, zatracenie poczucia granicy pomiędzy rzeczywistością a fikcją, wszechobecność przemocy, uzależnienie od komputera i Internetu, słaba komunikacja w rodzinie), nauczą się właściwie korzystać z Internetu (wybiórczość, ostrożność, wspólne korzystanie z dorosłymi, znalezienie alternatywnej rozrywki np. prace plastyczne i konstrukcyjne, nauka gry na instrumencie, hobby, sport, czytanie książek).

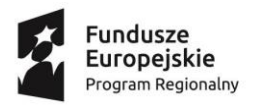

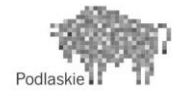

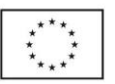

#### **Temat 30.** Zakończenie zajęć.

Uczniowie wypełniają ankietę ewaluacyjną, post testy wiedzy. Następuje podsumowanie i zakończenie zajęć.

## **5. ANKIETA EWALUACYJNA/ PRE-TEST/POST-REST**

## **PRE TEST WIEDZY**

- 1. Co to jest robot?
- a. Rodzaj łazika marsjańskiego
- b. Sztuczna inteligencja
- c. Mechaniczne urządzenie wykonujące automatycznie określone zadania.
- 2. Do czego służy czujnik dotykowy?
- a. Służy do rozpoznawania takich stanów jak dotknięcie czy zderzenie.
- b. Umożliwia programowanie precyzyjnych i efektywnych działań robota.
- c. Umożliwia sterowanie robotem w sposób zdalny, czyli na odległość.
- 3. Jeden bajt to?
- a. 10 bitów
- b. 2 bity
- c. 8 bitów
- 4. Czym jest Bluetooth?

a. Jest to standard bezprzewodowej komunikacji krótkiego zasięgu między urządzeniami elektrycznymi.

b. Promieniowanie elektromagnetyczne

c. Jest to standard przewodowej komunikacji krótkiego zasięgu między urządzeniami elektrycznymi.

- 5. Przykładem instrukcji warunkowej jest:
- a. Powtórz 10 razy "idź do przodu"
- b. Powtarzaj 10 razy i obróć o 30 stopni
- c. Jeżeli zobaczysz światło jedź do tyłu
- 6. Jaki system operacyjny został wykorzystany w klocku EV3 Brick?
- a. Linux
- b. Windows
- c. Android
- 7. Co to jest algorytm?

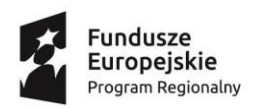

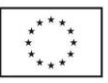

- a. Dowolna funkcja
- b. Uporządkowany ciąg znaków, symboli i nazw

c. Skończony ciąg jasno zdefiniowanych czynności konieczny do wykonania pewnego rodzaju zadań.

- 8. USB to:
- a. Komputerowe złącze komunikacyjne
- b. Rodzaj wtyczki
- c. Część komputera
- 9. W programowaniu funkcjami nazywamy:
- a. Konstrukcję, która umożliwia powtarzanie instrukcji określoną liczbę razy

b. Fragment kodu, który może być wykonywany wielokrotnie z różnych miejsc programu

- c. Ciąg kolejnych instrukcji
- 10. Które z postępowanie nie pomaga oszczędzać energii:
- a. Zmniejszenie głośności dźwięku
- b. Włączony Bluetooth, gdy urządzenie nie jest używane
- c. Wyłączone WiFi, gdy urządzenie nie jest używane

# **Ankieta oczekiwań**

Drogi Uczniu! Chcemy uzyskać informacje na temat Twoich oczekiwań związanych z zajęciami ROBOKIDS w SP 11 w ramach projektu "Odkrywamy Talenty". Ankieta jest anonimowa. Dziękujemy za czas poświęcony na jej wypełnienie.

1. Czy samodzielnie wybrałeś zajęcia ROBOKIDS:

TAK NIE

- 2. Czy uważasz, że dzięki tym zajęciom dowiesz się czegoś, co przyda ci się w dorosłym życiu? TAK NIE
- 3. Czy dzięki tym zajęciom uda ci się osiągnąć wyższe stopnie z niektórych przedmiotów?

TAK NIE

4. Czy uczestniczenie w tych zajęciach będzie dla ciebie atrakcyjnym sposobem na spędzenie wolnego czasu?

TAK NIE

5. Czy te zajęcia pomogą ci lepiej korzystać z nowoczesnych technologii?

TAK NIE

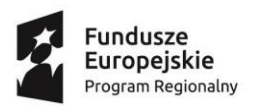

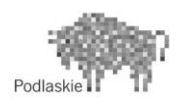

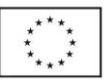

## **POST TEST WIEDZY**

- 1. Co to jest robot?
- a. Rodzaj łazika marsjańskiego
- b. Sztuczna inteligencja
- c. Mechaniczne urządzenie wykonujące automatycznie określone zadania.
- 2. Do czego służy czujnik dotykowy?
- a. Służy do rozpoznawania takich stanów jak dotknięcie czy zderzenie.
- b. Umożliwia programowanie precyzyjnych i efektywnych działań robota.
- c. Umożliwia sterowanie robotem w sposób zdalny, czyli na odległość.
- 3. Jeden bajt to?
- a. 10 bitów
- b. 2 bity
- c. 8 bitów
- 4. Czym jest Bluetooth?

a. Jest to standard bezprzewodowej komunikacji krótkiego zasięgu między urządzeniami elektrycznymi.

b. Promieniowanie elektromagnetyczne

c. Jest to standard przewodowej komunikacji krótkiego zasięgu między urządzeniami elektrycznymi.

- 5. Przykładem instrukcji warunkowej jest:
- a. Powtórz 10 razy "idź do przodu"
- b. Powtarzaj 10 razy i obróć o 30 stopni
- c. Jeżeli zobaczysz światło jedź do tyłu
- 6. Jaki system operacyjny został wykorzystany w klocku EV3 Brick?
- a. Linux
- b. Windows
- c. Android
- 7. Co to jest algorytm?
- a. Dowolna funkcja
- b. Uporządkowany ciąg znaków, symboli i nazw

c. Skończony ciąg jasno zdefiniowanych czynności konieczny do wykonania pewnego rodzaju zadań.

- 8. USB to:
- a. Komputerowe złącze komunikacyjne
- b. Rodzaj wtyczki

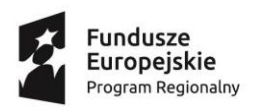

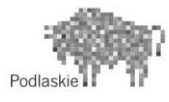

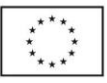

- c. Część komputera
- 9. W programowaniu funkcjami nazywamy:
- a. Konstrukcję, która umożliwia powtarzanie instrukcji określoną liczbę razy

b. Fragment kodu, który może być wykonywany wielokrotnie z różnych miejsc programu

- c. Ciąg kolejnych instrukcji
- 10. Które z postępowanie nie pomaga oszczędzać energii:
- a. Zmniejszenie głośności dźwięku
- b. Włączony Bluetooth, gdy urządzenie nie jest używane
- c. Wyłączone WiFi, gdy urządzenie nie jest używane

# **Ankieta oczekiwań**

Drogi Uczniu! Chcemy uzyskać informacje na temat Twoich oczekiwań związanych z zajęciami ROBOKIDS w SP 11 w ramach projektu "Odkrywamy Talenty". Ankieta jest anonimowa. Dziękujemy za czas poświęcony na jej wypełnienie.

1. Czy samodzielnie wybrałeś zajęcia ROBOKIDS:

TAK NIE

2. Czy uważasz, że dzięki tym zajęciom dowiesz się czegoś, co przyda ci się w dorosłym życiu?

TAK NIE

3. Czy dzięki tym zajęciom uda ci się osiągnąć wyższe stopnie z niektórych przedmiotów?

TAK NIE

4. Czy uczestniczenie w tych zajęciach będzie dla ciebie atrakcyjnym sposobem na spędzenie wolnego czasu?

TAK NIE

5. Czy te zajęcia pomogą ci lepiej korzystać z nowoczesnych technologii?

TAK NIE

#### **6. LITERATURA:**

Opracowanie własne.